### Linux Administration, Part 3 of 7: Files and Input Output

#### page 1

Meet the expert: Jason Cannon is the author of Linux Administration, the founder of the Linux Training Academy, and an instructor to thousands of satisfied students. He has worked for many technology companies who take information security seriously as well as security firms such as Mandiant and FireEye.

Prerequisites: none Runtime: 01:07:14

**Course description:** This course will help you understand the most important and fundamental concepts of Linux server administration. More importantly, you will be able to put those concepts to use in practical real-world situations. You'll be able to configure, maintain, and support a variety of Linux systems. You can even use the skills you learned to become a Linux System Engineer or Linux System Administrator. This course covers the nano editor, editing files with emacs, wildcards as well as searching and using pipes.

#### Course outline:

# Viewing Files and the Nano Editor

- Introduction
- Viewing Files and the Nano Editor
- · Editing Files in Vi
- Summary

#### **Editing Files with Emacs**

- Introduction
- Editing Files with Emacs
- · Graphical Editors
- Summary

### Wildcards

- Introduction
- Wildcards
- · Wildcards continued
- Summary

#### **Input and Output**

- · Introduction
- · Input and Output
- Comparing Files
- Summary

# Searching in Files and Using Pipes

- Introduction
- Searching in Files and Using Pipes
- Transferring Files
- Summary

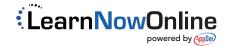